# **Develop a Search Strategy**

Save Yourself Time!

### **Understand the Search Process**

Information research is a process of **trial and error**.

- **Brainstorm** search words with a research question in mind **-->**
- **Explore** initial search results (**Google** is ok here!) **-->**
- **Refine** your search, **adding or removing search words** based on your initial search **-->**
- **Conduct** a more targeted search (now in a **library database**) **-->**
- **Repeat one or more steps! -->**

**<-- <-- <--**

## **Construct Your Search Strategy (Example)**

**Research question:** Can LSD be used to help people with posttraumatic stress disorder?

**Step 1:** Break up this research question into **two or three main concepts**. Ignore extraneous words.

- **Concept #1:** lsd
- **Concept #2: posttraumatic stress disorder**

**Step 2:** Conduct an **initial search** with these words, and quickly **scan the results**.

**Step 3:** Using information from your initial search, add **synonyms, acronyms, and variant spellings**.

- **Concept #1:** Isd, psychedelic, mdma
- **Concept #2:** posttraumatic stress disorder, ptsd

#### **Understand the Nuts and Bolts**

- Even if the search engine/database you are using doesn't require you to enter **boolean operators** (essentially the words **AND/OR**), it is still using them behind the scenes. It will help you to **know the logic behind your search.**
- AND gives you results that include **ALL** of your concepts.
- **OR** gives you results that include **ANY** of your concepts.
- Essentially, **you are searching**:

.

(lsd **OR** psychedelic **OR** mdma) **AND** (posttraumatic stress disorder **OR** ptsd)

## **What Would This Look Like in a Library Database?**

**Example:**

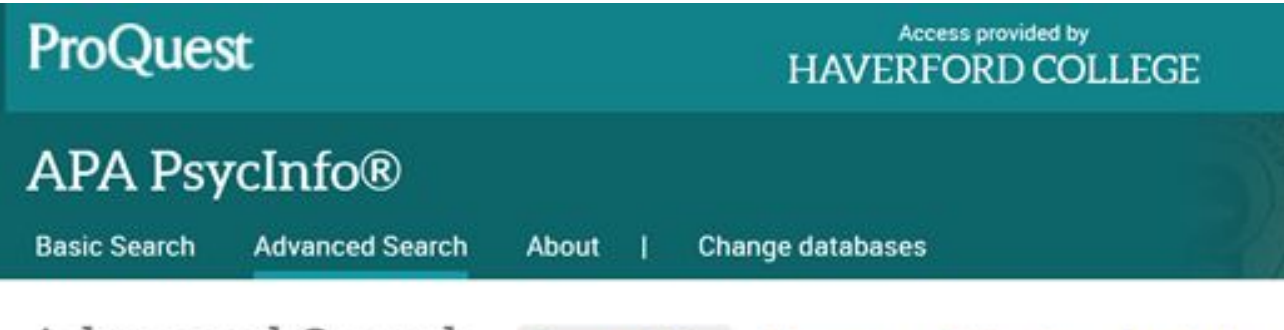

Advanced Search **Command Line** Thesaurus Field codes Search tips

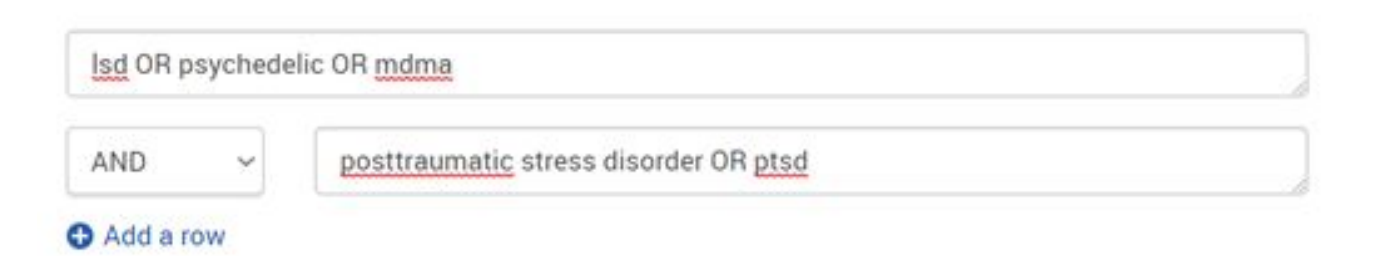